## **Immobilien**

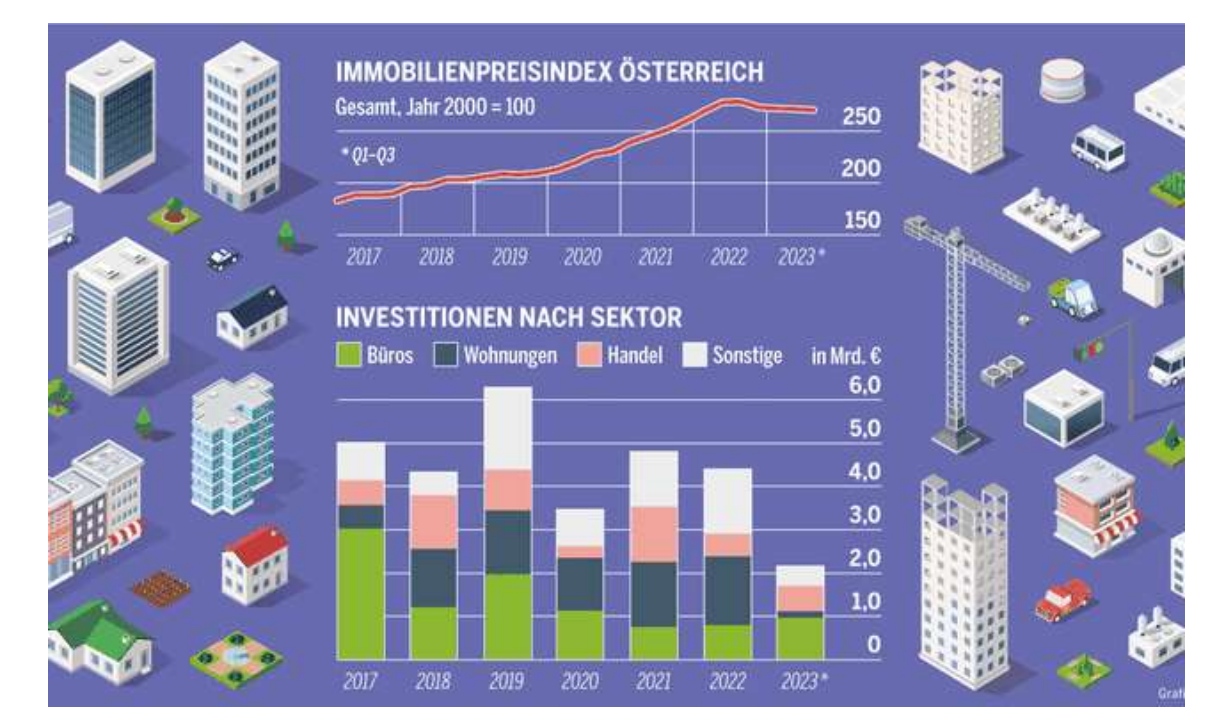

## Ist René Benkos Signa nur der erste Dominostein?

Die Zinswende brachte nicht nur Signa unter Druck. Wie hoch ist die Ansteckungsgefahr? Die Presse

22.11.2023 um 05:49

von Madlen Stottmeyer

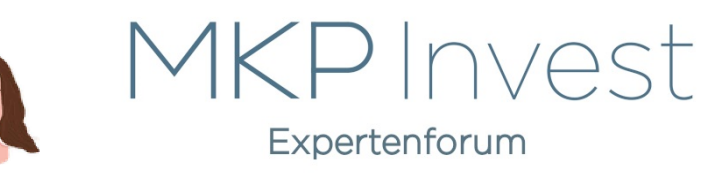

Die Geldnöte des Immobilienkonzerns stellen die gesamte Branche unter ein Brennglas. Handelt es sich um einen Einzelfall oder um ein systematisches Problem?

Wien. Es gibt also das erste Ablaufdatum. Noch in dieser Woche muss Signa 600 Millionen Euro auftreiben, die mit Bestandsimmobilien besichert werden sollen. Zusätzlich wird noch im November eine 200 Millionen Euro schwere Anleihe fällig. Bis Ende des ersten Halbiahres 2024 sind rund 1,5 Milliarden Euro zu zahlen. Der Gründer des Immobilienkonzerns, René Benko, verhandelt mit Geldgebern. Doch die Lage spitzt sich zu. Nur für Signa? Oder ist Benkos Unternehmen nur der erste Dominostein?

Benko werde nicht der Einzige sein, auch andere werden Erklärungen nachliefern müssen, wo die Finanzmittel nicht ausreichen, sagt der Immobilienunternehmer Franz Josef Mautner-Markhof beim MKP Expertenforum. Die hohen Zinsen haben die Branche nach einer mehrjährigen Boomphase unter Druck gebracht. Auch der Wiener Immobilienentwickler 6B47 hat Kapitalsorgen. In Deutschland melden immer mehr Entwickler Insolvenz an, darunter Gerchgroup, Development Partner und Euroboden. In den USA rutschte der Coworking-Anbieter Wework in die Pleite. Andere wiederum haben ihre Projekte auf Eis gelegt und bauen Personal ab. Die Banken erhöhen ihre Rückstellungen für ihre

Immobilienkredite. Selbst auf der Hauptversammlung der Raiffeisen Bank Internation stellen mehrere Aktionäre eine Vielzahl an kritischen Fragen zu Signa-Finanzierungen der Bank.

Die "Bonanza-Stimmung" sei vorbei, sagt der Präsident des Verbands der institutionellen Immobilieninvestoren, Louis Obrowsky, zur "Presse". Die Immobilienbewertungen und preise sinken. Die Meldungen über Signa drücken die Preise zusätzlich. "Signa strahlt auf ganz Mitteleuropa ab." Signa ist nicht nur in Österreich und Deutschland stark präsent, sondern hat auch zahlreiche Projekte in der Schweiz, Italien und den USA.

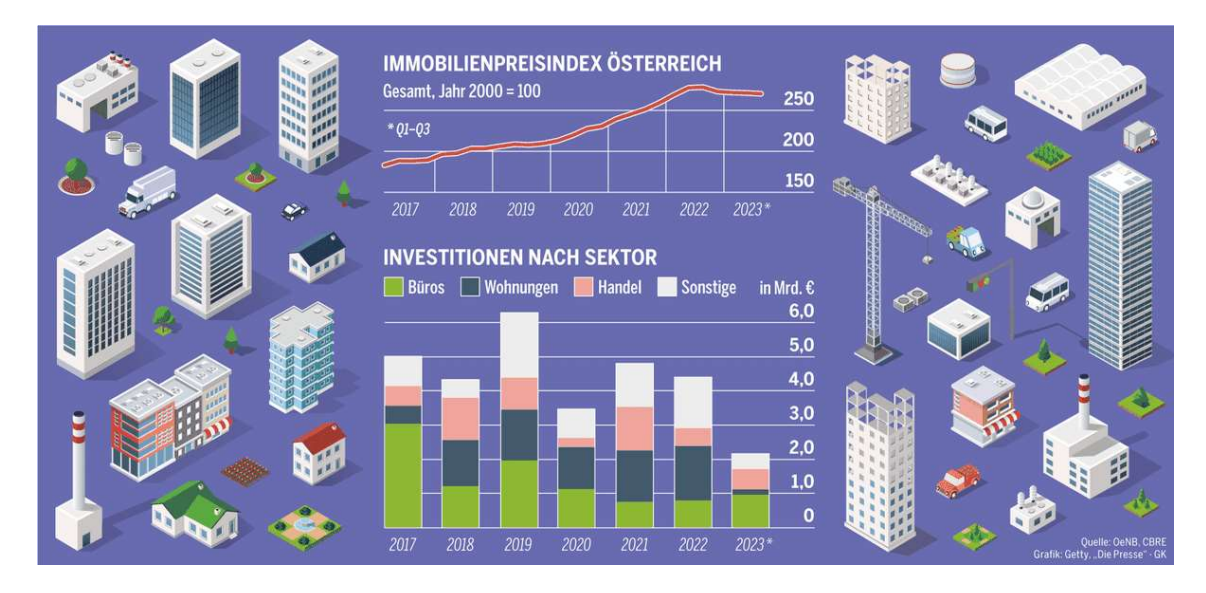

## **Risiko und Finanzierung im Fokus**

Vieles deutet also auf eine anhaltende Marktbereinigung. "Generell sorgen negative Schlagzeilen innerhalb einer Branche immer für Verunsicherung", sagt Klemens Hallmann zur "Presse". Der Eigentümer der Hallmann Holding hält es für "grundlegend falsch, alle Repräsentanten der Immobilienbranche über einen Kamm" zu scheren. Daher müsse man sich die Marktteilnehmer individuell ansehen. Dabei spielen die Frage nach den Kosten für das Investorenkapital und jene nach dem Risiko des Geschäftsmodells eine bedeutende Rolle.

Der 47-jährige Unternehmer und Filmproduzent setzt laut eigenen Angaben auf klassische Bankfinanzierungen sowie Eigenmittel und verzichtete auf "Investoren, Finanzpartner oder teure Finanzmittel". "Wir müssen und mussten auch nicht jedes Projekt umsetzen, sondern konzentrieren uns stets auf jene Projekte, die zu unserer langfristigen Strategie passen", sagt er weiter.

»Es wäre grundlegend falsch, alle Repräsentanten der Immobilienbranche über einen Kamm zu scheren.«

Klemens Hallmann Eigentümer der Immobiliengesellschaft Hallmann Corporate Group

Laut dem Immobilienmarkler Cbre liegt das Investmentvolumen seit Jahresbeginn bei rund 2,1 Milliarden Euro. Zwölf Monate zuvor war es noch fast ein Drittel mehr. "Die Talsohle ist wohl noch nicht erreicht", heißt es von Cbre dazu.

Besonders schwierig dürfte es für das Bürosegment werden. Selbst in den Spitzenlagen deutscher Großstädte verzeichnen Büroimmobilien einer JLL-Studie zufolge einen Werterückgang im dritten Quartal um 7,8 Prozent. Es ist schon der sechste Rückgang in Folge.

## **Zur Person**

Klemens Hallmann ist Eigentümer der Immobilienprojektgesellschaft Hallmann Corporate Group, die derzeit Projekte mit einem Volumen von vier Milliarden Euro in Entwicklung hat. Der 47-jährige Unternehmer und Filmproduzent ist seit den 1990er Jahren in der Immobilienbranche tätig. Zum Portfolio gehören unter anderem das Haus der Europäischen Union, das Palais Christinenhof und das Palais Zeppezauer sowie mehrere Zinshäuser.

"Das kommende Jahr wird noch sehr herausfordernd, ich sehe aber ab 2025 eine mögliche Trendwende", sagt Hallmann. "Denn Immobilien, die 2023 und 2024 nicht realisiert wurden, werden ab 2025 und spätestens ab 2026 eine vermehrte Nachfrage verzeichnen." Weniger Sorge hat auch Obrowsky für schon laufende Projekte. Diese seien normalerweise durchfinanziert. Probleme stellen jedoch Verzögerungen dar. Wird eine zusätzliche Finanzierung vonnöten, werden hohe Zinsen und schwache Objektbewertungen schlagend. Wie knapp hier in der Vergangenheit kalkuliert wurde, könnte sich mit bösem Erwachen nun offenbaren.